ZIMBABWE INTELLECTUAL PROPERTY OFFICE (ZIPO)'s EXPERIENCE WITH THE ARIPO MEMBER STATES MODULE, AND NEW VERSION OF IPAS (VERSION 3) AND THE ELECTRONIC DOCUMENT MANAGEMENT SYSTEM (EDMS)

MORNCLIFF MUDZVATANGI Senior Examiner – Industrial Property

ZIMBABWE INTELLECTUAL PROPERTY OFFICE – Ministry Of Justice LPA

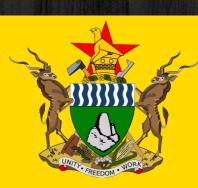

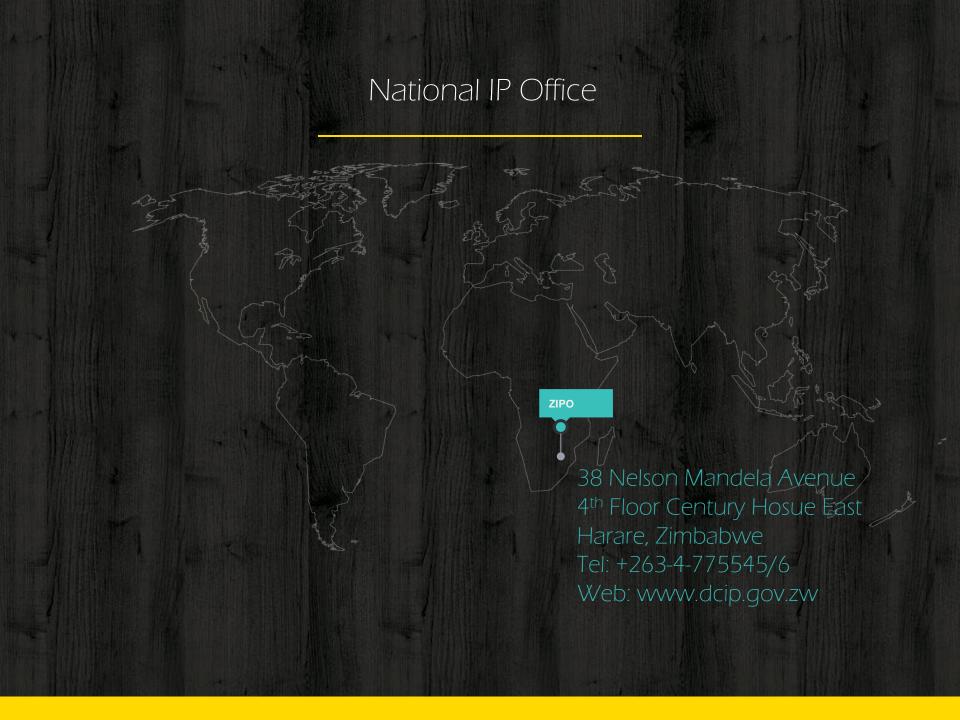

## Brief Background on ZIPO

- Started operations on 7 May 1894, as an extended functionary of the Deeds Office under the Attorney Generals Office.
- Influenced by Roman-Dutch law from the Cape Colony
- Office with the mandate to register/grant and publish Intellectual Property Rights
- Falls under the Ministry of Justice, Legal and Parliamentary Affairs
- Headed by the Controller of Patents, Trade marks and Industrial Designs
- The Office acts as a custodian <u>of all records, books, drawings, specifications, documents, and</u> <u>other papers and items</u> relating to intellectual property rights applications filed with the Office.

# Services Offered by ZIPO

- Examine applications for IPRs.
- Monitor and appraise the functioning of collecting societies.
- Promote the use of patent information as a tool for technology development.
- Publish regularly in its own publication the IPR applications received, registered or amended.
- Conduct primary hearings on contested intellectual property rights.
- Coordinate with other government agencies, offices and the private sector efforts to formulate and implement plans and policies to strengthen the protection of intellectual property rights in the country.
- Represent government of Zimbabwe in the regional and international fora.
- Making national intellectual property registers accessible to the public where necessary.

## Primary Sources of IP Law

- Statute
- Regulations
- Case Law (e.g. effect of issuing a certificate with a digital signature)
- Hearing decisions by the Controller
- Legislative History e.g. creation and objectives/ purpose of Office, administrative decisions
- Intellectual Property Tribunal decisions
- Laws <u>affect</u> administration processes of Offices, As we move attention from manual processes to digital processes, it is important to assimilate the laws into the new landscape

#### Acts Administered

- The Patents Acts Chapter 26:03
- The Trade marks Acts Chapter 26:04
- The Copyright and Neighbouring rights Act Chapter 26:05
- The Industrial Designs Act Chapter
- The Integrated Circuits Layout-Designs Act, Chapter 26:07
- The Armorial Bearings, Names, Uniforms and Badges Act Chapter 10:01
- The Geographical Indications Act Chapter 26:06

### International Memberships

- Berne Convention for the Protection of Literary and Artistic Works (April 18, 1980)
- Paris Convention for the Protection of Industrial Property (April 18, 1980)
- Convention Establishing the World Intellectual Property Organization (December 29, 1981)
- Agreement establishing the World Trade Organization (WTO) (March 5, 1995)
- World Trade Organization (WTO) Agreement on Trade-Related Aspects of Intellectual Property
   Rights (TRIPS Agreement) (1994) (March 5, 1995)
- Patent Cooperation Treaty (June 11, 1997)

### Regional Treaties

- Lusaka Agreement on the Creation of the African Regional Intellectual Property Organization (ARIPO) (November 11, 1980)
- Harare Protocol on Patents and Industrial Designs Within the Framework of the African Regional Industrial Property Organization (ARIPO) (April 25, 1984)
- Banjul Protocol on Marks Within the Framework of the African Regional Industrial Property
   Organization (ARIPO) (March 6, 1997)
- Swakopmund Protocol on the Protection of Traditional Knowledge and Expressions of Folklore within the Framework of the African Regional Intellectual Property Organization (ARIPO)

# Issues affecting digitisation

## **Law and Policy**

National + International

**Standards** 

**Digitisation** 

Resources

Financial, Human

Organisational / Political Will

**Planning** 

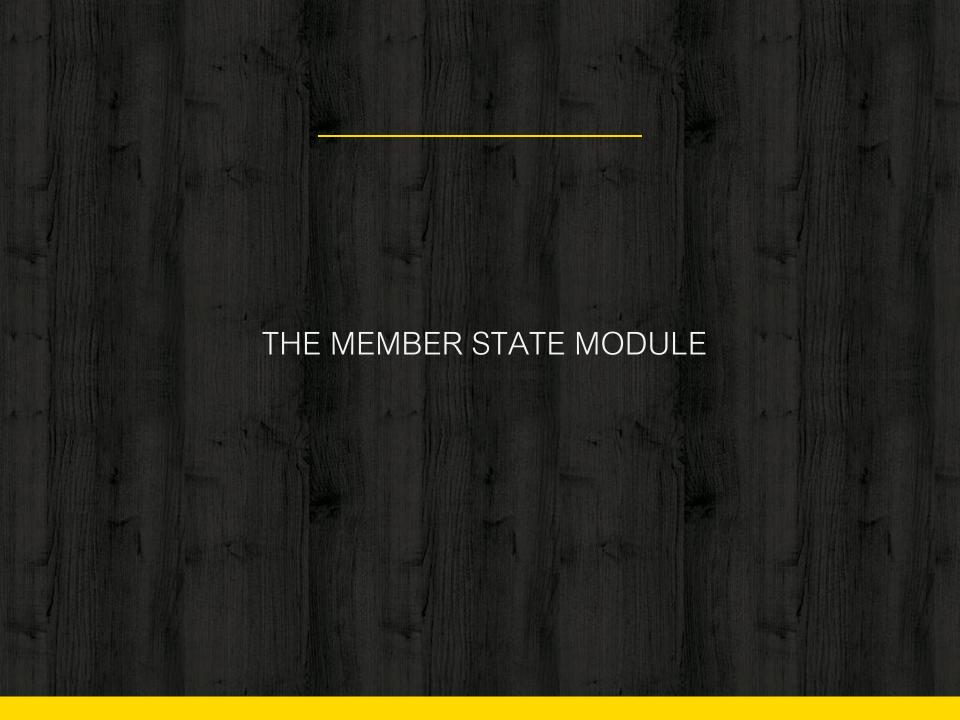

### What is M/S Module?

- Online Module for Member States' IPO linked with the ARIPO POLite+ system.
- A digital shared workspace for IPR registration system between ARIPO and its member states.

#### Member State Module

- M/S Module allows electronic-exchange of Patent, Trademark, Utility Models and Design application notifications and other data (e.g. journal and M/S Account information) between ARIPO and Member states. It handles all functions related to interaction between the ARIPO Secretariat and IPOs throughout the granting/registration procedures.
- Enables secure access to the ARIPO system remotely through a SSL (Secured Socket Layer)
- MS Module has a referral service for checking the status of applications, and automatically manage deadlines for subsequent documents where an IPO is concerned.

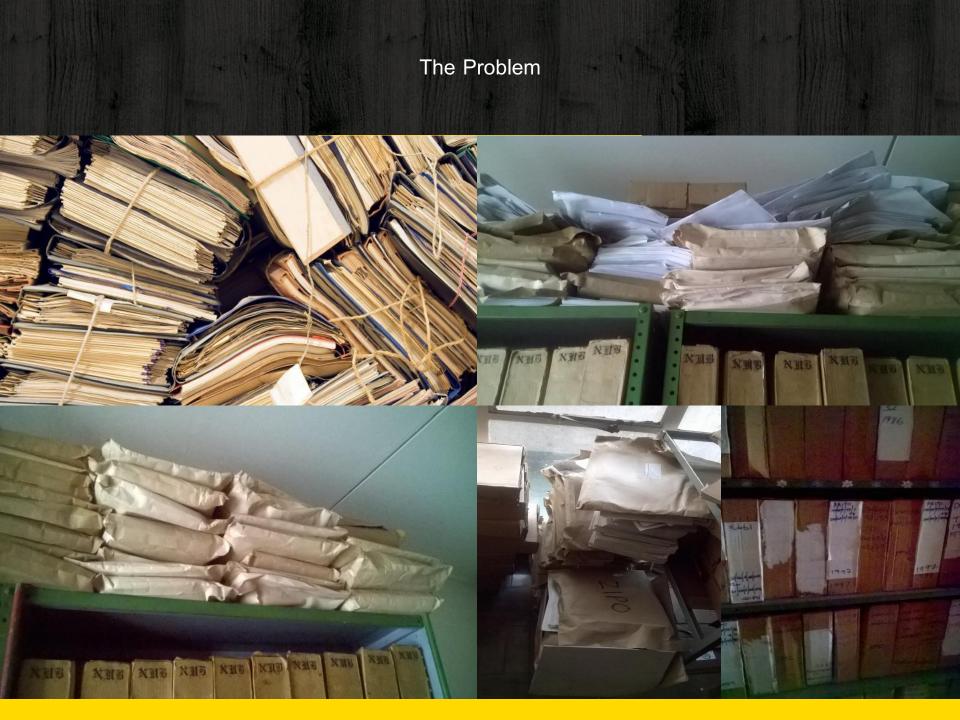

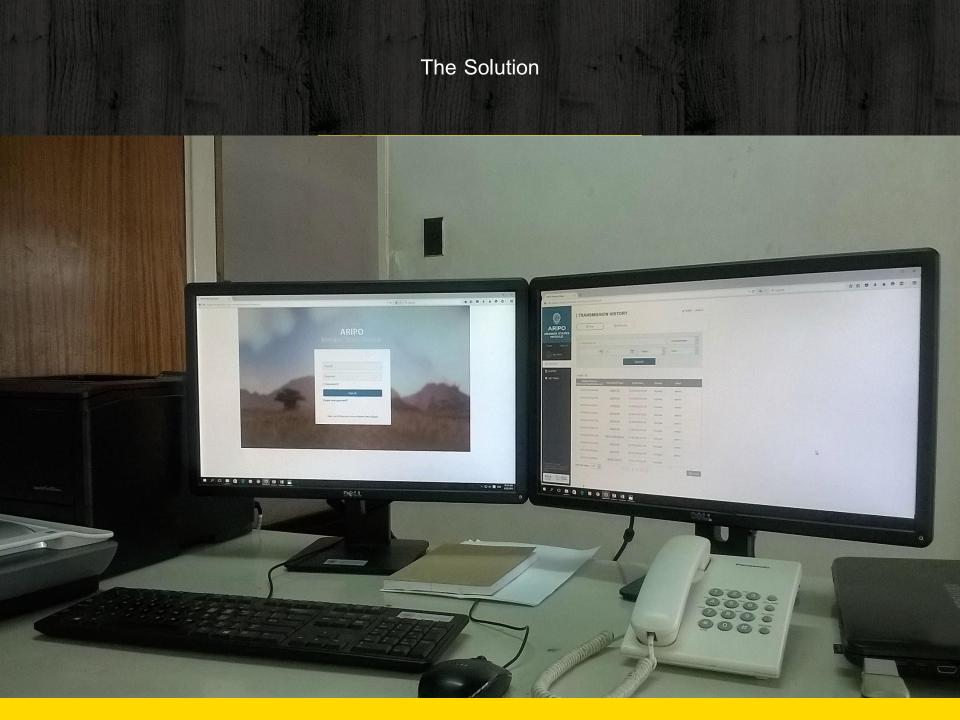

## THE MEMBER STATE MODULE

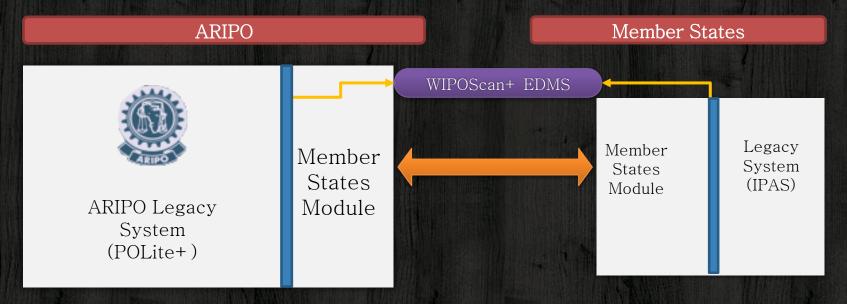

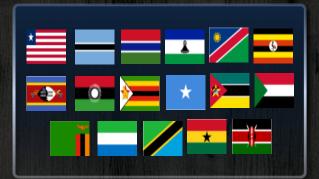

### Benefits to Office

- Saves money postage, fuel, telecommunications, storage and data capturing costs
- Increase efficiency and timeliness reduces manual work processes / Minimization of manual paper-intensive procedures
- Files are managed digitally, no physical exchange of documents
- Real time retrieval of records / better access to records
- Increase depth and width of database
- Attract new clients
- Enhancing security and durability of records

### Benefits to clients

- Documents processed on time
- Less risks of documents getting lost
- Searches are more accurate
- Database is much bigger reduces risk of infringing on other proprietors rights

# MS Module ecosystem

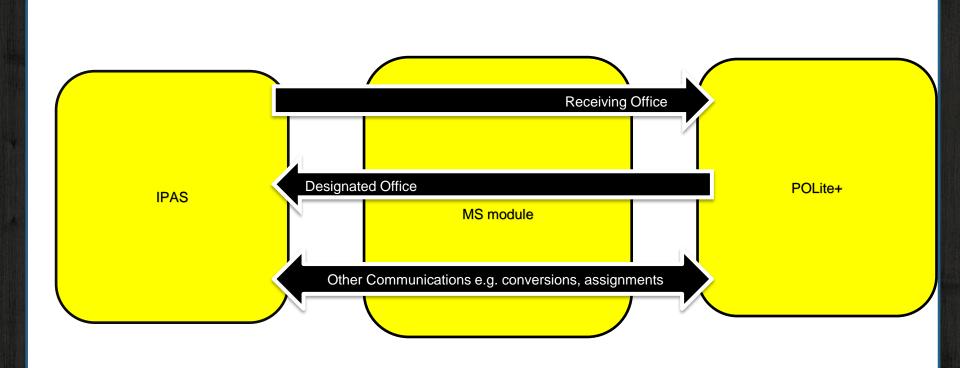

# Receiving Office

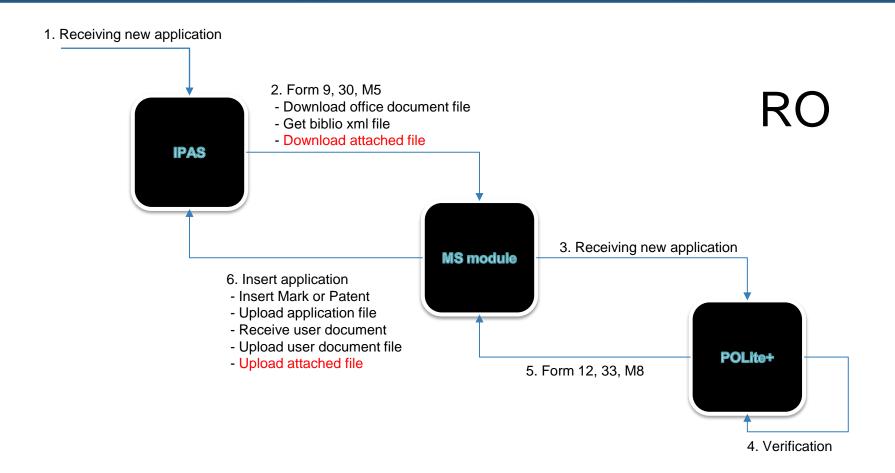

# Designated Office

1. Receiving new application 3. Form 12, 33, M8 - Download notification file - Get Biblio xml file - Download attached file POLite+ 4. Insert application - Insert Mark or Patent - Upload application file - Receive user document - Upload user document file 2. Verification - Upload attached file **MS** module **IPAS** 

## Other documents: MS Module to ARIPO

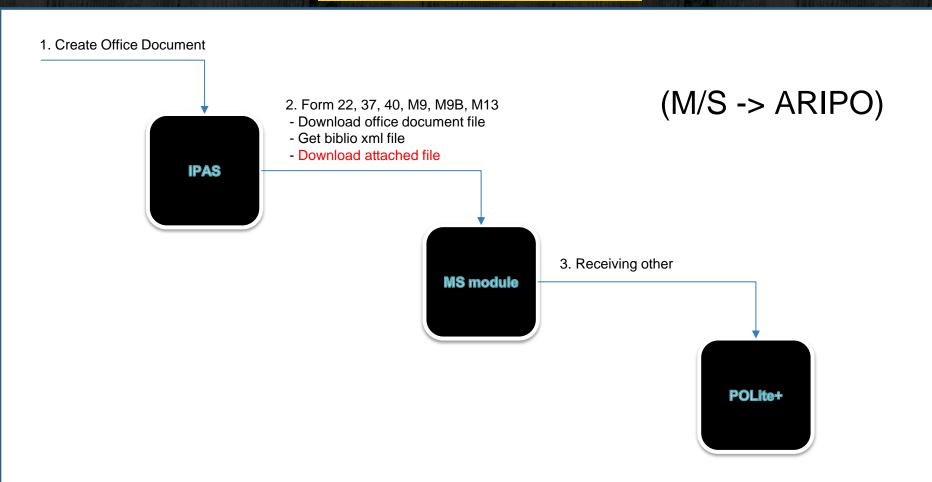

## Other documents: MS Module to ARIPO

#### 1. Create Notification

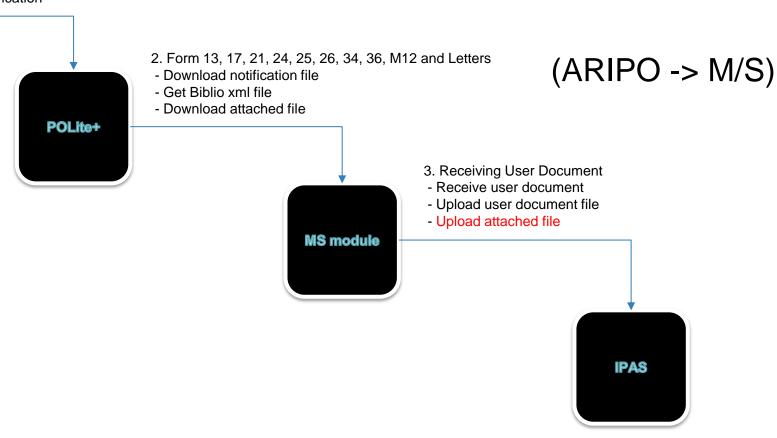

# The Module System UI

# ARIPO Member States Module

| User Id        |         |
|----------------|---------|
| Password       |         |
| Remember ID    |         |
|                | Sign In |
| Forgot your pa | ssword? |
|                |         |

# **Transmission History**

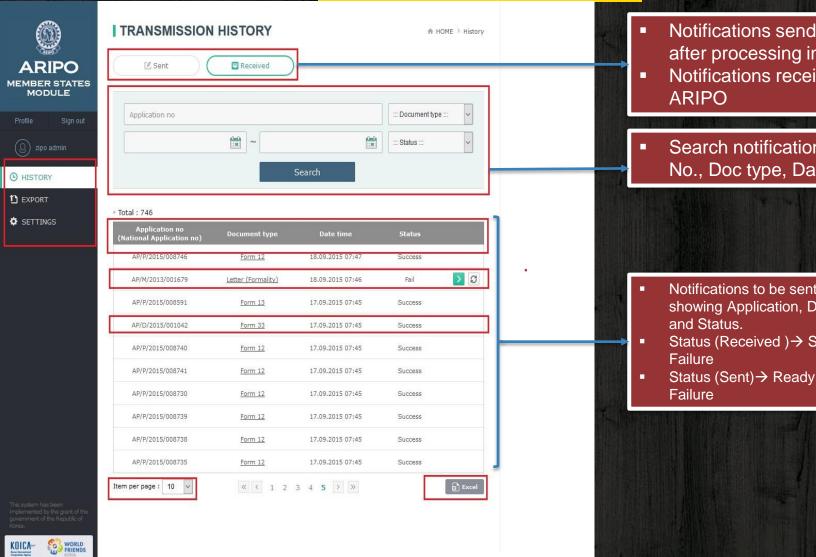

- Notifications send to ARIPO after processing in IPAS
- Notifications received form
- Search notification using App. No., Doc type, Date or Status

- Notifications to be sent or received --showing Application, Doc type, Date
- Status (Received )→ Success or
- Status (Sent)→ Ready, Success or

# Settings Panel

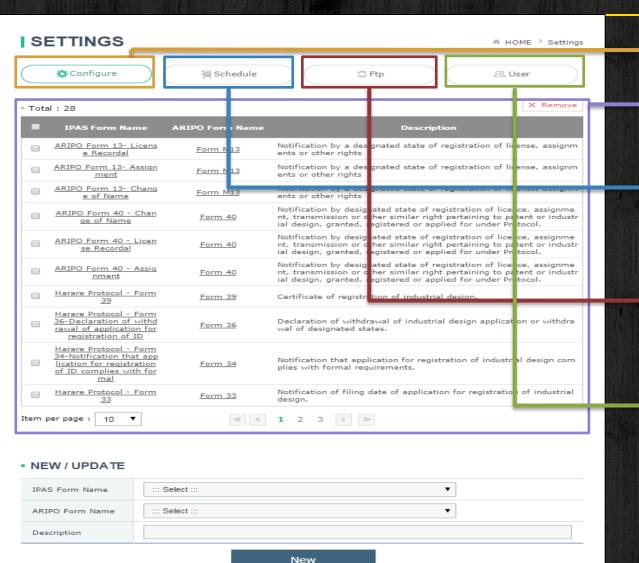

- Configure forms
- Forms and Descriptions
- Schedule Batch ---Automatic or Manual
- FTP configuration Server Port and IP Address, User ID and P/W
- New users / modify user details

## STATISTICS: MEMBER STATE MODULE

Patent Notifications = 582

Design Notifications = 81

Trade marks - Banjul = 72

Utility Models = 11

# Statistics from M/S Module

| Imported<br>Applications | April / May | Jun / Jul | Aug / Sept | ∑ (n) |
|--------------------------|-------------|-----------|------------|-------|
| Patents                  | 121         | 246       | 215        | 582   |
| Designs                  | 7           | 42        | 32         | 81    |

20

5

<u>313</u>

27

3

<u>277</u>

72

11

<u>746</u>

25

3

<u>156</u>

**Trade Marks** 

**Utility Models** 

Total

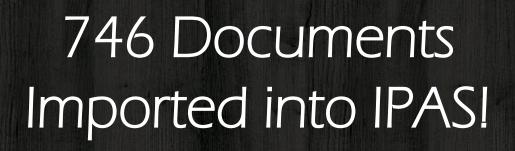

Whoa! That's encouraging!

# Transmission History

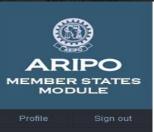

Total: 746

( HISTORY

1 EXPORT

SETTINGS

This system has been implemented by the grant of the government of the Republic of Korea.

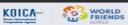

| ::: Document type ::: | ~ |
|-----------------------|---|
| ::: Status :::        | ~ |
|                       |   |

| Application no<br>(National Application no) | Document type | Date time        | Status  |
|---------------------------------------------|---------------|------------------|---------|
| AP/P/2015/008756                            | Form 12       | 23.09.2015 07:45 | Success |
| AP/D/2015/001044<br>(KE/AP/ID/15/000017)    | Form 33       | 23.09.2015 07:45 | Success |
| AP/D/2015/001043<br>(KE/AP/ID/15/000016)    | Form 33       | 23.09.2015 07:45 | Success |
| AP/P/2015/008757                            | Form 12       | 22.09.2015 07:45 | Success |
| AP/P/2015/008758                            | Form 12       | 22.09.2015 07:45 | Success |
| AP/P/2015/008702                            | Form 13       | 19.09.2015 07:46 | Success |
| AP/P/2015/008320                            | Form 13       | 18.09.2015 07:50 | Success |
| AP/P/2015/008747                            | Form 12       | 18.09.2015 07:50 | Success |
| AP/P/2015/008742                            | Form 12       | 18.09.2015 07:49 | Success |
| AP/P/2015/008748                            | Form 12       | 18.09.2015 07:48 | Success |

# Received Notification M/S Module

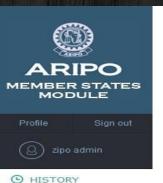

| Ð | EXPORT |  |
|---|--------|--|
|   |        |  |

| -   | SET | TTN    | $\sim$ |
|-----|-----|--------|--------|
| 200 | 251 | 1 11/4 | 5      |
|     |     |        |        |

This system has been implemented by the grant of the government of the Republic of Korea.

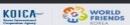

| TRANSMISSION HIS | SIOKI    |   | ♠ HOME                | nisto |
|------------------|----------|---|-----------------------|-------|
| ☑ Sent           | Received |   |                       |       |
| Application no   |          |   | ::: Document type ::: | ~     |
|                  | ~        |   | ::: Status :::        | ~     |
|                  | Searcl   | า |                       |       |

Total: 746

| Application no<br>(National Application no) | Document type | Date time        | Status  |
|---------------------------------------------|---------------|------------------|---------|
| AP/P/2015/008756                            | Form 12       | 23.09.2015 07:45 | Success |
| AP/D/2015/001044<br>(KE/AP/ID/15/000017)    | Form 33       | 23.09.2015 07:45 | Success |
| AP/D/2015/001043<br>(KE/AP/ID/15/000016)    | Form 33       | 23.09.2015 07:45 | Success |
| AP/P/2015/008757                            | Form 12       | 22.09.2015 07:45 | Success |
| AP/P/2015/008758                            | Form 12       | 22.09.2015 07:45 | Success |
| AP/P/2015/008702                            | Form 13       | 19.09.2015 07:46 | Success |
| AP/P/2015/008320                            | Form 13       | 18.09.2015 07:50 | Success |
| AP/P/2015/008747                            | Form 12       | 18.09.2015 07:50 | Success |
| AP/P/2015/008742                            | Form 12       | 18.09.2015 07:49 | Success |
| AP/P/2015/008748                            | Form 12       | 18.09.2015 07:48 | Success |

# Received Notification - Bibliographic Data added to IPAS

IPAS JAVA - Industrial Property Automation System Usuario: TRADEMARKS1 Back | M | 4 | Delete | Folder PDF | View POA Logout View patent Record 1/1 Application type Harare Protocol Patent (219) Application Nbr AP/P/2015/008702 (51)IPC A 61K 39/00, 39/02 Reception date 06/03/2014 (220) Filing date 06/03/2014 08/03/2013 Novelty date Priorities EP 13169328.5 27/05/2013 Pending; US 61/774,993 08/03/2013 Pending; Status AP Substantive Exam (730) Owner(s) CRUCELL HOLLAND B.V., Archimedesweg 4, NL-2333, CN Leiden, The Netherlands [NL]; (740) Representative HONEY & BLANCKENBERG, P.O. Box 85, Harare, ZIMBABWE [ZW]; Title ACELLULAR PERTUSSIS VACCINE English title (57)Abstract The invention relates to an acellular pertussis (aP) vaccine composition comprising English abstract

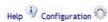

# Searching Notifications / Application

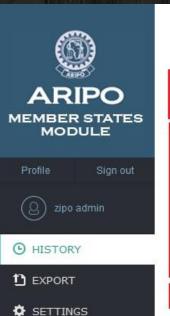

Total: 11

Application no

AP/U/2015/000050

AP/U/2015/000049

AP/U/2015/000048

TRANSMISSION HISTORY ♠ HOME > History Received Sent AP/U/ ::: Document type ::: ::: Status ::: Search

(National Application no) AP/U/2015/000055 Form 12 02.09.2015 07:58 Success AP/U/2015/000054 Form 12 01.09.2015 09:35 Success AP/U/2015/000053 Form 12 01.09.2015 09:34 Success AP/U/2015/000052 Form 12 27.07.2015 07:45 Success

Date time

17.07.2015 07:45

15.07.2015 07:45

02.07.2015 07:47

Status

Success

Success

Success

Document type

Form 12

Form 12

Form 12

## Received Notifications

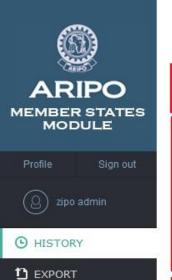

SETTINGS

TRANSMISSION HISTORY

Sent

Received

AP/U/

Search

HOME > History

HOME > History

Search

• Total : 11

| Application no<br>(National Application no) | Document type | Date time        | Status  |  |
|---------------------------------------------|---------------|------------------|---------|--|
| AP/U/2015/000055                            | Form 12       | 02.09.2015 07:58 | Success |  |
| AP/U/2015/000054                            | Form 12       | 01.09.2015 09:35 | Success |  |
| AP/U/2015/000053                            | Form 12       | 01.09.2015 09:34 | Success |  |
| AP/U/2015/000052                            | Form 12       | 27.07.2015 07:45 | Success |  |
| AP/U/2015/000050                            | Form 12       | 17.07.2015 07:45 | Success |  |
| AP/U/2015/000049                            | Form 12       | 15.07.2015 07;45 | Success |  |
| AP/U/2015/000048                            | Form 12       | 02.07.2015 07:47 | Success |  |

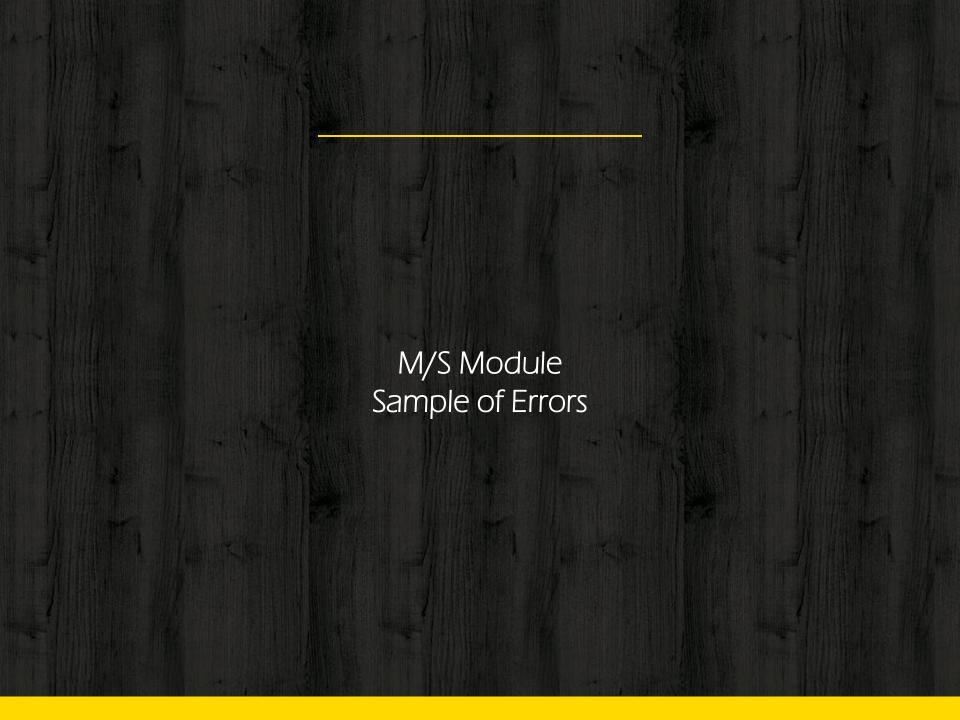

# EDMS not running

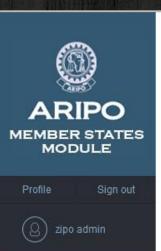

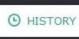

1 EXPORT

SETTINGS

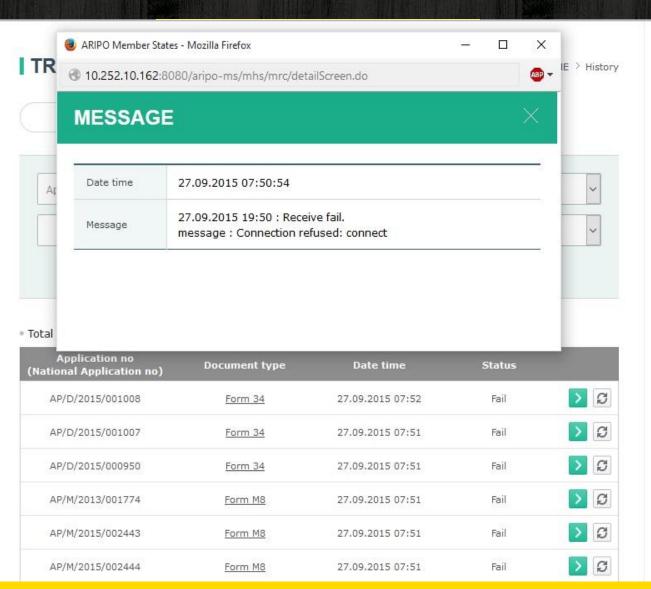

## Common HTTP error

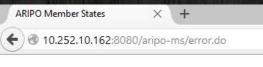

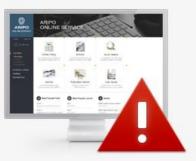

### **HTTP ERROR**

Connection refused: connect

Move Previous Move Home

# Country Code

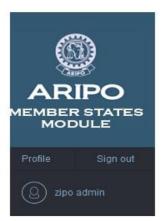

#### ( HISTORY

EXPORT

SETTINGS

#### TRANSMISSION HISTORY

Sent

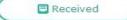

#### INFO

| Application no | AP/P/2015/008754                                                                                                    |  |
|----------------|----------------------------------------------------------------------------------------------------|--|
| Document name  | Form 12                                                                                                    |  |
| Date           | 23.09.2015 07:45                                                                                                    |  |
| Status         | Fail                                                                                                    |  |
| Contents       | 24.09.2015 17:06 : Receive fail.<br>message : Invalid Country:IB<br>23.09.2015 19:45 : Receive fail.<br>message : Invalid Country:IB |  |
| Form           | 2 2015 23400.pdf ×                                                                                                    |  |
| Biblio         | AP P 2015 008754 BIBLIO.xml ×                                                                                                    |  |

#### ATTACHED FILE

Other

<

### Stakeholders

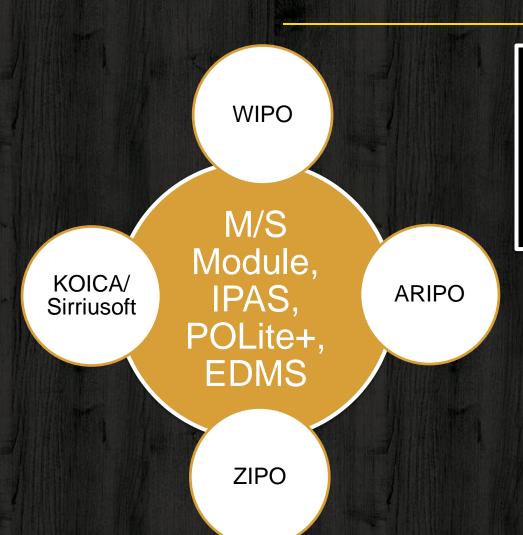

- A challenge with multi-partner projects
- Communication and report structures
- Project governance duties and responsibilities

# Challenges

- Lack of resources to man and sustain the project human resources — insufficient capacity building — additional training required
- Resistance to change no change management strategy
- Inadequate supervision, validation, verification and audit/ control
- No IT Section
- IPAS' ARIPO workflow setting not complete triggering errors in M/S module. Example – Incomplete document mapping
- ZIPO does not strictly adhere to classification standards e.g., Nice Classification, Vienna, Locarno, and the IPC, which essentially complicates data drawn from ARIPO or any other source which adheres to the classification standards.

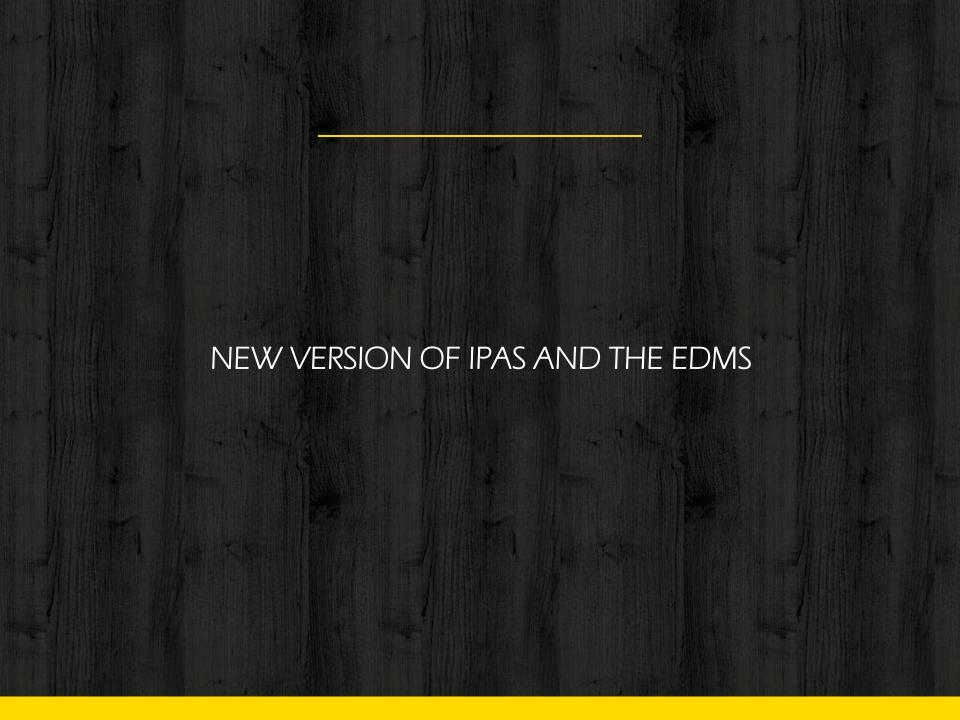

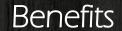

- Improved office efficiency...process streamlining and managing staff productivity.
- Easy file tracking.
- Produce productivity statistics.
- More interactive.
- Easy to search and track files.

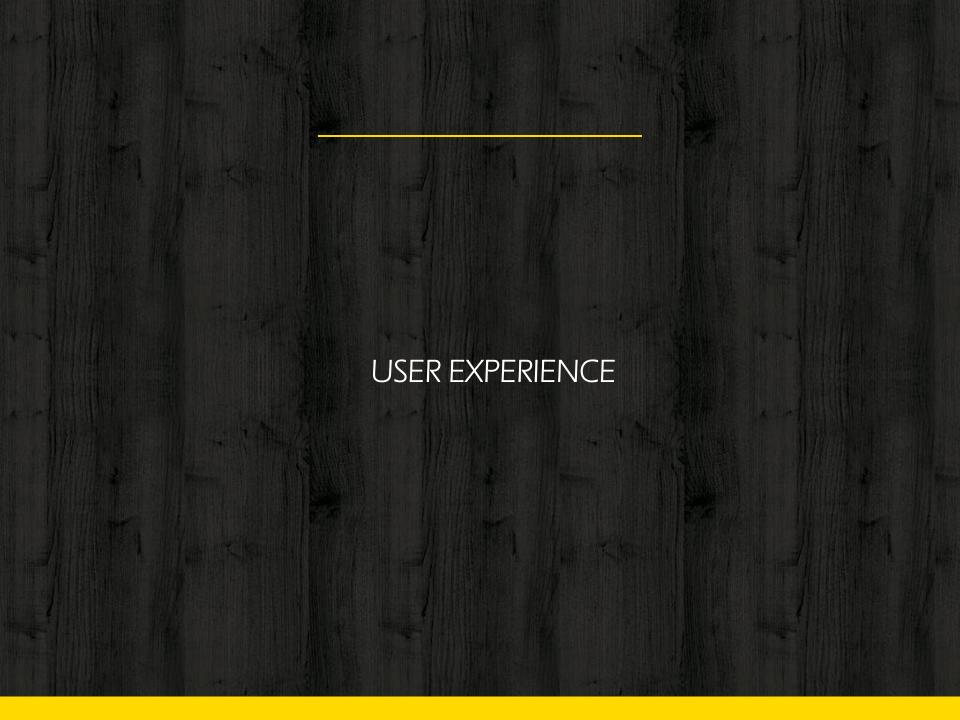

## IPAS v3.1 UI

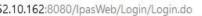

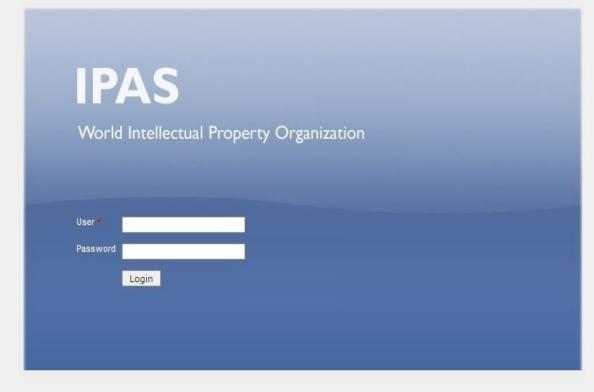

## Work UI

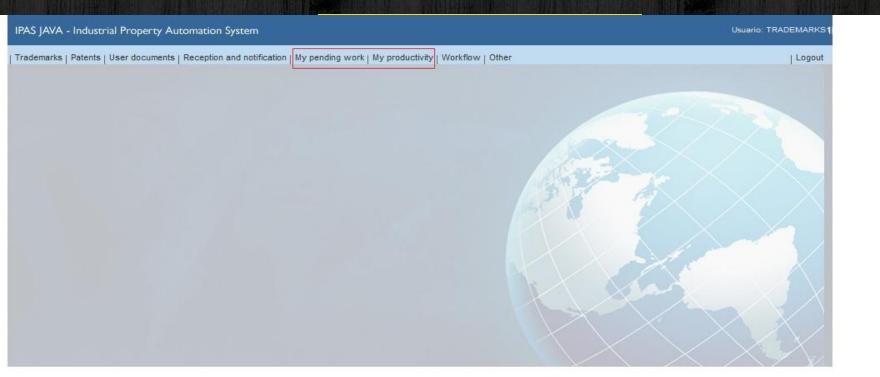

## Productivity

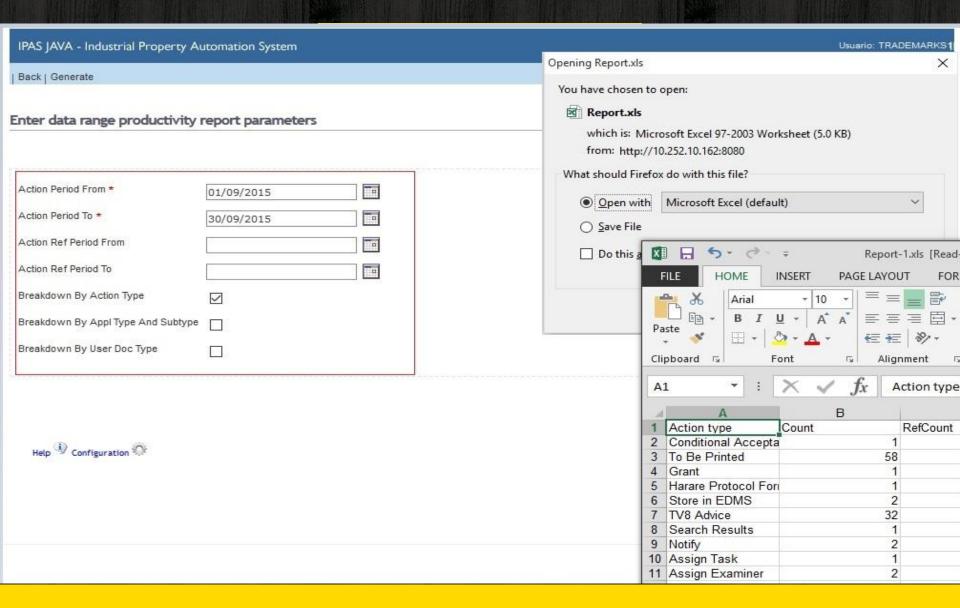

## Pending Work

IPAS JAVA - Industrial Property Automation System

Usuario: TRADEMARKS1

| Back2 | Refresh | More work for me | Edit process groups

Logout

#### Select user and status to view details

2 items found, displaying all items.

| Process type        | Status                   | User           | Quantity | Avg days old | Min days old | Max days old |
|---------------------|--------------------------|----------------|----------|--------------|--------------|--------------|
| National TradeMarks | Awaiting Publication fee | M. MUDZVATANGI | 106      | 56           | 1            | 116          |
| National TradeMarks | Awaiting Search Report   | M. MUDZVATANGI | 1        | 1            | 1            | 1            |

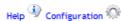

# Assigning Tasks

| Cancel   Next       |                     |  |  |    |
|---------------------|---------------------|--|--|----|
| Select action ty    | /pe                 |  |  |    |
|                     |                     |  |  |    |
| Normal Action Type  | Assign Task 🗸       |  |  |    |
| Special Action Type | e 🔍                 |  |  |    |
| Note Action Type    | V                   |  |  |    |
| Action Date *       | 29/09/2015 11:13:02 |  |  |    |
| Notes               |                     |  |  | ai |

Help Configuration

## Tasks by Individual or Section

Cancel | Filter responsible user | Next

#### Select responsible user

Selected action: : Amendments Recieved Final status: Substative Examination

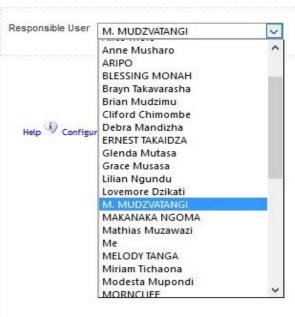

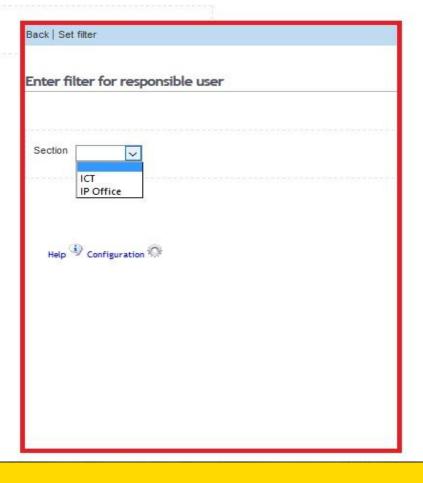

## Assignment/Distribution of Work

IPAS JAVA - Industrial Property Automation System

Usuario: TRADEMARKS1

| Back | Show logos | Report list | Excel list | Add all to process group | Sort | Set filter

Logout

#### Select trademark

Search criteria: File Series

1,048 items found, displaying 1,036 to 1,048.

M € 63, 64, 65, 66, 67, 68, 69, 70 M

| File No.         | Novelty date | Reg No. | Mark name            | Classes       | Owner name                                | Status                            |
|------------------|--------------|---------|----------------------|---------------|-------------------------------------------|-----------------------------------|
| TM/T/2015/000953 | 09/09/2015   |         | PUCK                 | NCL(9) 29     | Arla Foods amba [DK]                      | Awaiting Supervisor Assignmennt   |
| TM/T/2015/000956 | 09/09/2015   |         | PROCLIN              | NCL(9) 3      | INDOVEST LIMITED CAPITAL [MY]             | Awaiting Supervisor Assignmennt   |
| TM/T/2015/000959 | 09/09/2015   |         | JINLONG              | NCL(9) 34     | WONG HUNG YUEN [HK]                       | Awaiting Supervisor Assignmennt   |
| TM/T/2015/000960 | 09/09/2015   |         | PHOENIX              | NCL(9) 34     | WONG HUNG YUEN [HK]                       | Awaiting Supervisor Assignmennt   |
| TM/T/2015/000963 | 11/09/2015   |         |                      | NCL(9) 29     | DAVITA TRADING (PROPRIETARY) LIMITED [ZA] | Supervisor Examination Assignment |
| TM/T/2015/000962 | 11/09/2015   |         |                      | NCL(9) 30     | DAVITA TRADING (PROPRIETARY) LIMITED [ZA] | Supervisor Examination Assignment |
| TM/T/2015/000961 | 11/09/2015   |         | JUICE LABEL          | NCL(9) 32     | DAVITA TRADING (PROPRIETARY) LIMITED [ZA] | Supervisor Examination Assignment |
| TM/T/2015/000964 | 11/09/2015   |         | DST                  | NCL(9) 39     | DSV A/S [DK]                              | Supervisor Examination Assignment |
| TM/T/2015/000965 | 11/09/2015   |         | DST                  | NCL(9) 39     | DSV A/S [DK]                              | Supervisor Examination Assignment |
| TM/T/2015/000966 | 14/09/2015   |         | CAVALIER             | NCL(9) 12     | GENERAL MOTORS LLC [US]                   | Supervisor Examination Assignment |
| TM/T/2015/000967 | 15/09/2015   |         | KAYSER               | NCL(9) 25     | INVERSIONES HOLDING KAYSER LIMITADA [CL]  | Supervisor Examination Assignment |
| AP/M/2015/002481 | 18/09/2015   |         | BATTLE GEAR (Device) | NCL(10) 25 32 | PASSAPORTIS David [ZW]                    | AP Formalities                    |
| TM/T/2015/000991 | 18/09/2015   |         | HONEY BEE            | NCL(9) 33     | MAMBO BEVERAGES LIMITED [ZW]              | Awaiting Publication fee          |
|                  |              |         |                      |               |                                           |                                   |

Toggle select flag | Select/Deselect All | Add to process group

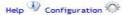

# Files not Captured

Back | Change password | Files not captured | Refresh configuration | About | Logout

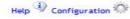

### Refined Searches

IPAS JAVA - Industrial Property Automation System

Back | Search | More criteria | New mark | Clear criteria

Help D Configuration

| ter trademark select       | tion criteria |    |                                                                                                    |
|----------------------------|---------------|----|----------------------------------------------------------------------------------------------------|
| arch criteria: Mark nam    | e contains    |    |                                                                                                    |
|                            |               |    |                                                                                                    |
| ile series                 |               |    |                                                                                                    |
| ile Number                 |               |    |                                                                                                    |
| egistration Nbr            |               |    |                                                                                                    |
| ark Name Contains Word1    | family        |    |                                                                                                    |
| ark Name Contains Word2    | planning      | 7  | IPAS JAVA - Industrial Property Automation System                                                                                                    |
| ark Name Contains Word3    | services      |    | Back   Show logos   Report list   Excel list   Add all to process group   Sort   <u>Set filter</u>                                                                                                    |
| ark Full Name              |               |    | Select trademark                                                                                                    |
| ice Class Edition          |               |    | Colors and a company of the colors of the colors of the co |
| ist Of Nice Classes        |               |    | Search criteria: Mark name contains                                                                                                    |
| ist Of National Classes    |               |    | 3 items found, displaying all items.                                                                                                    |
| clude Reclassified Classes |               |    | File No. Novelty date Reg No. Mark name                                                                                                    |
| ovelty Date To             |               |    | TM/T/2014/001199 19/09/2014 PROFAM PROFESSIONAL FAMILY PLANNING S                                                                                                    |
| overly Date 10             |               | 10 | TM/T/2014/001198 19/09/2014 PROFAM PROFESSIONAL FAMILY PLANNING S                                                                                                    |
|                            |               |    | TM/T/2014/001197 19/09/2014 PROFAM PROFESSIONAL FAMILY PLANNING S                                                                                                    |
|                            |               |    | Toggle select flag   Select/Deselect All   Add to process group                                                                                                    |

## Capturing the NICE Class

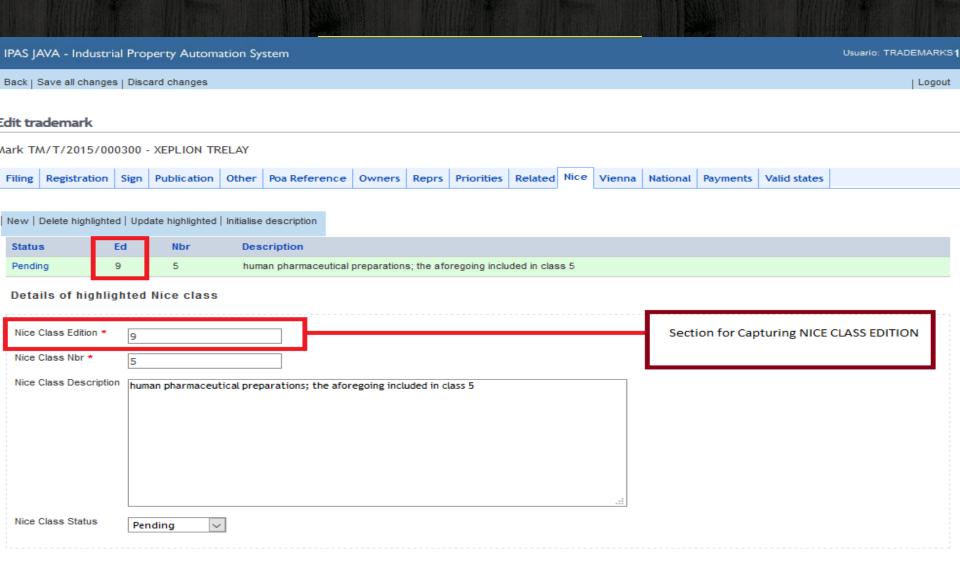

# Search – Pending Work

| IPAS JAVA - Industrial Prop  | erty Automation System | Usuario: TRADEMARKS |
|------------------------------|------------------------|---------------------|
| Back   Search                |                        | Logout              |
| inter pending work sele      | ction criteria         |                     |
| Responsible User             |                        |                     |
| Process Type                 | Banjul Trademarks      |                     |
| Status                       | V                      |                     |
| Userdoc Type                 | V                      |                     |
| Userdoc Group                | V                      |                     |
| Summarise Responsible Users  |                        |                     |
| Include Non Pending Statuses |                        |                     |
|                              |                        |                     |

Help Configuration 🎊

### Search Result

IPAS JAVA - Industrial Property Automation System

Usuario: TRADEMARKS1

Back | Refresh | More work for me | Edit process groups

| Logout

#### Select user and status to view details

5 items found, displaying all items.

| Process type      | Status               | User | Quantity | Avg days old | Min days old | Max days old |
|-------------------|----------------------|------|----------|--------------|--------------|--------------|
| Banjul Trademarks | AP Formalities       |      | 40       | 339          | 17           | 3745         |
| Banjul Trademarks | Awaiting Publication |      | 45       | 313          | 12           | 558          |
| Banjul Trademarks | Awaiting Response    |      | 6        | 354          | 263          | 461          |
| Banjul Trademarks | Migrated             |      | 558      | 1206         | 630          | 2037         |
| Banjul Trademarks | Refused              |      | 1        | 12           | 12           | 12           |

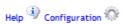

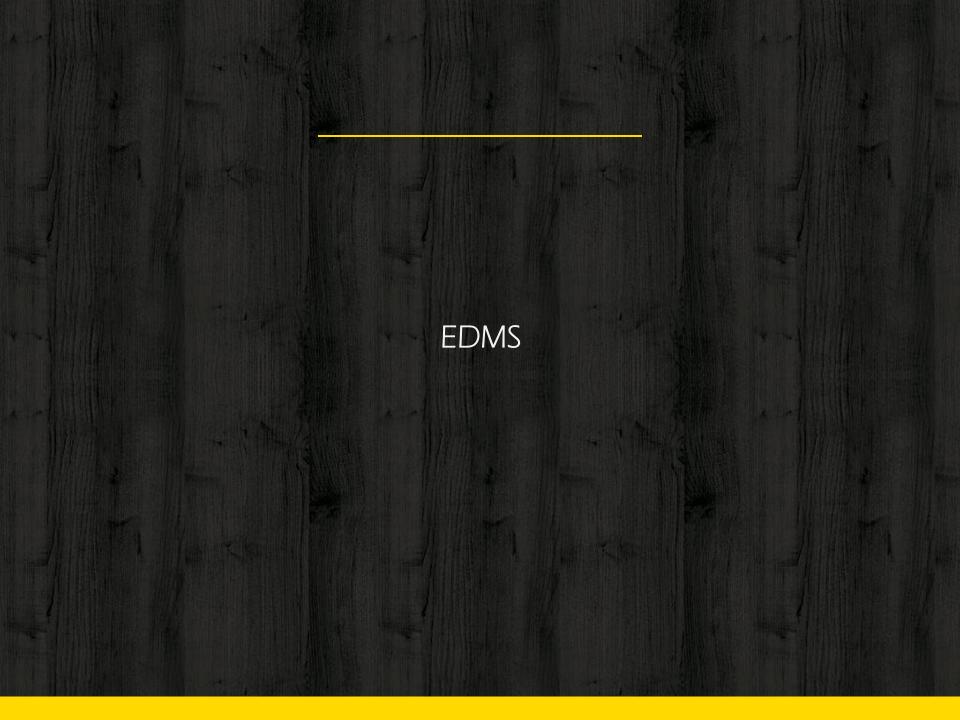

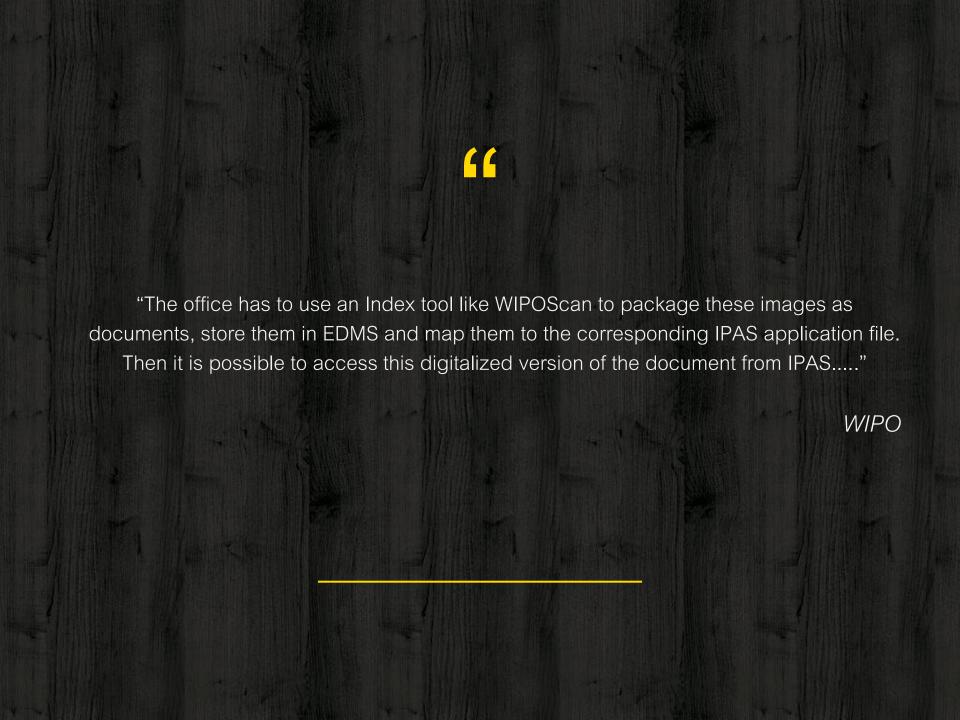

#### WIPOscan

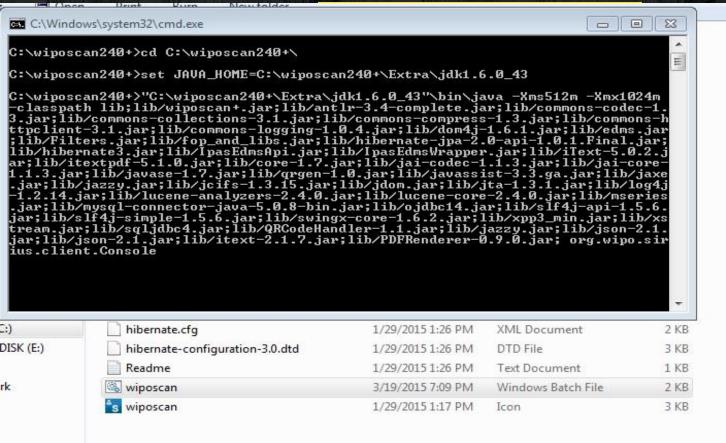

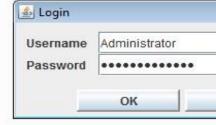

#### WIPOscan...

You could not establish the connection istrator:Administrator210.252.10.162:8888

You have been successfully authenticated.

Logout

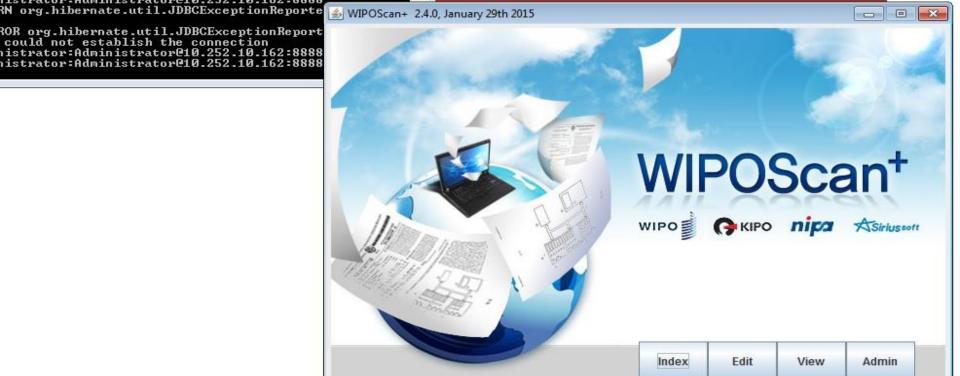

### Indexing Documents in WIPOscan to Export to EDMS

| ≤ Index documents for batch BC-001006 |                                                                                                    |
|---------------------------------------|----------------------------------------------------------------------------------------------------|
| Document Import QR Indexing Lookup    |                                                                                                    |
| Navigation                            | 1028 15                                                                                                    |
| Page 1 ▼                              |                                                                                                    |
| i age i                               | PORM T.M.5 ZIMBABWE Section 21 or 25 of the Act                                                                                                    |
| Ide ( ) mix                           | Sections 11(1) or 13(1) of the Engulations                                                                                                    |
|                                       | TRADE MARKS ACT (CHAPTER 28:04)                                                                                                    |
| Document Number: 1/1                  | APPLICATION FOR REGISTRATION OF TRADE MARK IN PART A OF THE<br>REGISTER                                                                                                    |
|                                       | Top                                                                                                    |
|                                       | Travel                                                                                                    |
| Dossier                               | Trip —                                                                                                    |
| Type ▼                                | Application is hereby made for registration in Part A of the Register of the accompanying Trade Mark in Cass 19 in respect of:                                                                                                    |
| Series - Number                       | Travel arrangement; arranging of cruises; arranging for all type transport including passenger                                                                                                    |
| Ref                                   | transport; arranging of tours; chauffour services; seat booking (trovel); road transport; car rental; packaging of goods; reservation; (transport & travel); tourist offices; sightsecing (tourism) and escorting of traveler, all included in class 39                                                                                                    |
|                                       | in the name of SATGURU INTERNATIONAL FZE, a limited liability Free Zone Establishment (FZE) in<br>Ras Al Khaimah (RAK)                                                                                                    |
| Document                              | whose full trade of pusiness undress is Sheikha Mariam Building, 4 <sup>th</sup> Floor, 401, Baniyas Square,<br>Deira, United Arab Emirates                                                                                                    |
| Type                                  | trading as MANUFACTURERS AND MERCHANTS                                                                                                    |
|                                       | by whom it is being preased to be used, and who dames to be the propriate thereof.                                                                                                    |
| Series - Number                       | DATED this 30° day of SEPTEMBER 2015                                                                                                    |
| Date 2015/10/07 (yyyy/MM/dd)          | GILL CODION TO A GERRAIN                                                                                                    |
|                                       | Agents for Applicant  Our Reft 3/A/04728                                                                                                    |
| Separator Sheet                       | Our andress for service is: SILL, GOULOVION & GERRANS 7 <sup>th</sup> Floor, Beverley Court.                                                                                                    |
|                                       | 100 Nelson Mangels Avenue<br>P.O. Bex 235, Henrie                                                                                                    |
| Actions                               | TO: The Registrar of Trans Marks                                                                                                    |
|                                       | Trade Marks Office HARARE HARARE AND MADE AND MADE                                                                                                    |
| 43                                    | Water - of SEP ESS 94046 FES                                                                                                    |
|                                       |                                                                                                    |
|                                       | Mar protection and an analysis of the second second |
|                                       |                                                                                                    |
|                                       |                                                                                                    |
|                                       |                                                                                                    |
|                                       |                                                                                                    |
|                                       |                                                                                                    |
|                                       |                                                                                                    |
|                                       |                                                                                                    |

### EDMS – Documents from ARIPO

Close | New action | View patent | Other process | Set filter | Other patent | Tree mode | Refresh | Add manual sub process | Edit | Save changes

#### Edit process data

File:4 - Hair Tool - WOW Designs (Pty) Ltd - ID ToBe Registered

| pe  |        | Date       | Description    | Notes                       | Action 1 A | ction 2 |
|-----|--------|------------|----------------|-----------------------------|------------|---------|
|     | e-doc  | 19/05/2015 | Aripo Design   | No content yet              |            | PDF     |
| - 2 | Action | 22/07/2015 | Formalities OK | EDMS Storage (22/07/2015) . | Details    | PDF     |
|     | Action | 22/07/2015 | Acceptance     |                             | Details    |         |
|     | Action | 22/07/2015 | No Opposition  |                             | Details    |         |
|     |        |            |                |                             |            |         |
|     |        |            |                |                             |            |         |
|     |        |            |                |                             |            |         |
|     |        |            |                |                             |            |         |
|     |        |            |                |                             |            |         |
|     |        |            |                |                             |            |         |
|     |        |            |                |                             |            |         |
|     |        |            |                |                             |            |         |
|     |        |            |                |                             |            |         |
|     |        |            |                |                             |            |         |
|     |        |            |                |                             |            |         |
|     |        |            |                |                             |            |         |
|     |        |            |                |                             |            |         |

#### EDMS - Stored ARIPO Document

10.252.10.162:8888/nuxeo/restAPI/default/edmsAPI/getEDocPdfById?eDocId=662492

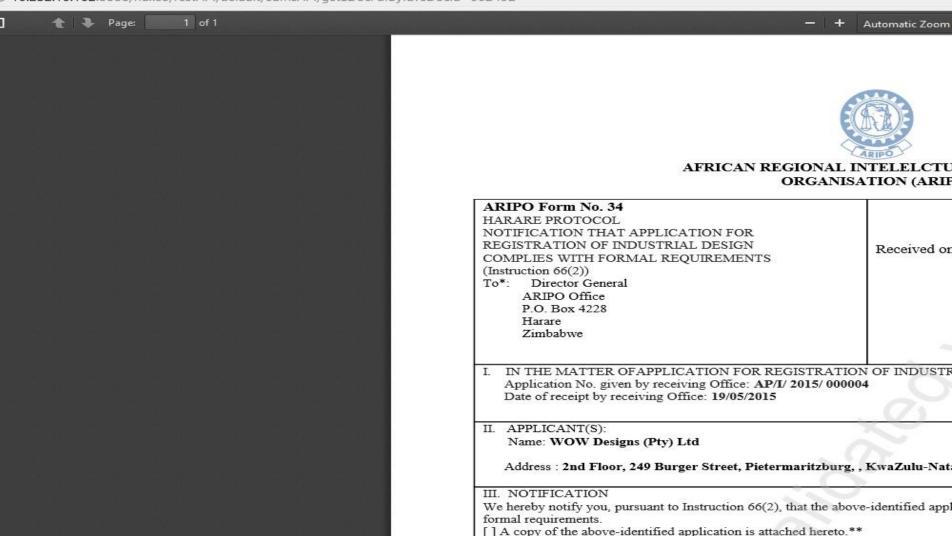

### EDMS – IPAS documents

Close | New action | View mark | Other process | Set filter | Other mark | Tree mode | Refresh | Add manual sub process | Edit | Save changes

#### Edit process data

File:1382 - DAIRY MOO SHAKE N' SIP - TRADE KINGS LIMITED - Registered

|       |           |                                  |                                                                                                    |                              | 100000000   |          |    |
|-------|-----------|----------------------------------|----------------------------------------------------------------------------------------------------|------------------------------|-------------|----------|----|
| pe    |           | Date                             | Description                                                                                                    | Notes                        | Action<br>1 | Action 2 |    |
|       | e-doc     | 31/10/2014                       | Part A                                                                                                    | Content not<br>certified yet |             | PDF      |    |
|       | Action    | 03/12/2014                       | Formalities OK                                                                                                    | Printed (09/12 /2014) .      | Details     | PDF      |    |
|       | Action    | 21/01/2015                       | Search Results                                                                                                    | Printed (21/01 /2015) .      | Details     | PDF      |    |
|       | Action    | 18/02/2015                       | Conditional Acceptance                                                                                                    | Printed (18/02 /2015) .      | Details     | DOC      | 80 |
|       | Action    | 25/02/2015                       | Amendments Recieved                                                                                                    | Printed (08/06 /2015) .      | Details     | DOC      |    |
|       | Action    | 08/06/2015                       | TV8 Advice                                                                                                    | Printed (08/06 /2015) .      | Details     | DOC      |    |
|       | Action    | 29/06/2015                       | Advert Fees Paid                                                                                                    |                              | Details     |          |    |
| 8     | Action    | 30/06/2015<br>30/06/2015 Journal | Publish Absolutely                                                                                                    |                              | Details     |          |    |
|       | Action    | 30/06/2015                       | Publish                                                                                                    |                              | Details     |          |    |
|       | User Doc. | 15/09/2015                       | Userdoc:TM12 Registration of TM/cert, marks & fees (Doc 2015/4156) (Registration Certificate 2015/2688) File:1382 - DAIRY MOO | Pending (15/09 /2015) .      |             | PDF      | Ī  |
|       | Action    | 23/09/2015                       | End of Opposition                                                                                                    |                              | Details     |          |    |
| 0.000 | Action    | 23/09/2015<br>30/09/2015 Journal | Registration                                                                                                    | Printed (23/09<br>/2015) .   | Details     | DOC      |    |
|       | Action    | 23/09/2015                       | Issue of Ledger                                                                                                    | Printed (23/09               | Details     | DOC      |    |

### Storing in EDMS

| Cancel | Month |
|--------|-------|
| ancer  | MEXI  |

### Select action type

| Normal Action Type  |                     |      |
|---------------------|---------------------|------|
| Special Action Type | Store in EDMS       |      |
| Note Action Type    |                     |      |
| Action Date *       | 07/10/2015 18:10:34 |      |
| Notes               |                     |      |
|                     |                     | at a |

Help Configuration

#### Issues to consider

#### System related

- Issuance / release of manual for IPAS v 3.1.x to offices.
- System development could benefit more from Offices' involvement.

#### Human Resources related

- Resistance to change in terms of system use.
- Buy in from management.
- Need to capacitate the right personnel.

#### <u>Ideas</u>

- Use of MOUs / Agreements to tie IPOs on use, management and sustainability of IPAS and related software tools.
- Provide (further) online training / simulated or otherwise, similar to DLs.
- Change management training for IPO heads.
- Attaching IPO IPAS administrators to WIPO / Offices of good practise.
- Provide extended support of new products (time and human resources).

Finally...

### Negatives of using manual Paper based processes

- Paper/Manual processes hinder productivity and increase operational costs. Paper feeds into (unproductive) bureaucracy
- Paper/ manual processes negatively impacts security and trust
- Paper takes up space (storage)
- Cost of using paper is high
- Creates more work
- Paper gets lost easily

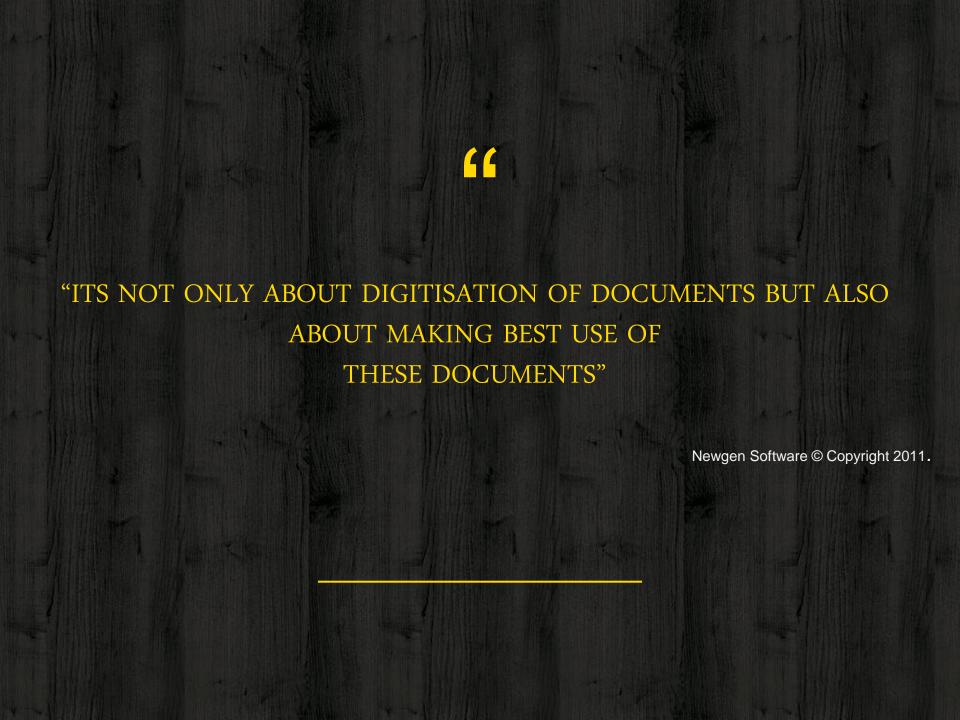

Thank You!

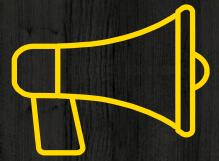

Any questions?

### Contact

Morncliff Mudzvatangi - Senior Examiner

Zimbabwe Intellectual Property Office

Ministry of Justice, Legal and Parliamentary Affairs

Tel: +263-4-775545/6

Fax: +263-4-777372

Email: mmudzvatangi@justice.gov.zw

mornicon83@live.com